# APPLICATION CASE

# **SYNMATRIX**

# Designing Coaxial Cavity Filters Using Automatic 3D Modelling and AI Optimization

# **Background**

Coaxial cavity filters are common structures used in sub-6 frequency ranges. They are used commonly in 5G telecom base station communication systems and can present challenging design criteria for filter designers.

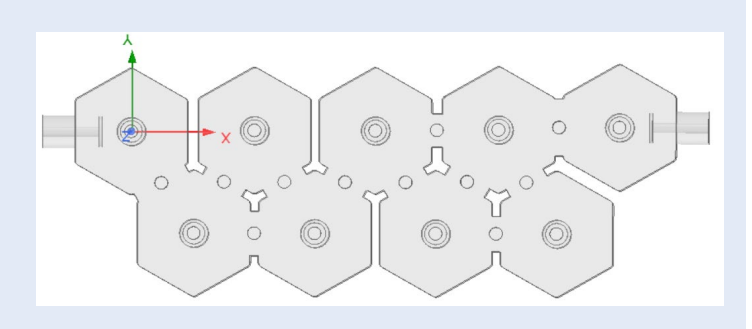

### **Use Case Specifications:**

- Frequency Band: 2620 MHz 2690 MHz
- Insertion Loss 1: 1.5dB at 2620MHz 2687MHz
- Insertion Loss 2: 2.0dB at 2687MHz 2690MHz
- Rejection: 50dB at 2700MHz 2715MHz
- Return Loss: 20dB
- Temperature Range: -20℃ to +60℃

### **Preliminary Analysis**

.

- Freq Band: 2.6% BW—Geometry sensitivity. Simulation challenge.
- Insertion Loss: High Q cavity design due to the IL roll off at band edge.
- Rejection: very tight rejection criteria (10Mhz gap). More transmission zeros are required.
- RL: need to consider matrix sensitivity which may cause the RL variation.

# **From Synthesis, 3D modelling to Final Optimization**

SynMatrix offers an all-in-one platform to help design, optimize and manufacture RF filters:

- 1. **Specification Analysis.** Feature-packed design and analysis for complex RF filter design.
- **2. Optimization.** Features advanced CAT, auto 3D modelling, and intelligent optimization tailored for RF filters.
- **3. Test and Measurement.** Advanced debug workflows integrated with Keysight, R&S and Copper Mountain VNAs.
- **4. Manufacturing.** Real-time tuning and computer-aided manufacturing suite to help manage, production orders, and quality data audits.

### **Step 1: Specification Analysis**

- The estimated unloaded Q is about 3500
- The BW was extended about 8 MHz to compensate the thermal drift by keeping the proper design margins
- A CT(cascade triplet) and CQ(cascade quadruplet) are applied to provide the extra rejection at the higher side
- Estimated thermal drift is about 1 MHz

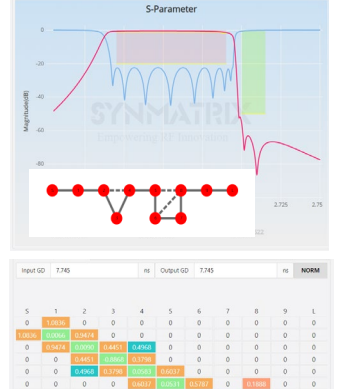

. **Fig1.** Generate the golden matrix by identifying design margins, frequency info, and transmission zeros.

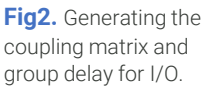

# APPLICATION CASE

# **SYNMATRIX**

# Designing Coaxial Cavity Filters Using Automatic 3D Modelling and AI Optimization

.

### **Step 2: Automatic 3D generation**

#### **Single Resonator Analysis**

- Several resonator types are available
- Thermal drift analysis
- Parametric studies analysis

#### **Coupling Schemes**

- Customize your coupling schemes definition
- Parametric studies analysis
- Regression analysis to help obtain coupling dimension value

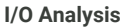

- Parametrized modelling
- Group delay method to analyze I/O performance
- Customize the port interface by selecting different waveguide sizes

#### **Final 3D Modelling**

.

- Construct a full 3D model
- Use a drag-drop GUI interface to customize the topology design
- Fully parametrized in HFSS

# . **Step 3 (ii): Optimization (Results)**

- RL start to oscillate after 28 rounds simulation; frequency error is the major reason
- Need to increase the mesh quantities to improve the simulation accuracy
- The coupling error level is lower than 1% and frequency error is lower than 3%
- The optimized dimension modification is smaller than 0.001mm, which is not practical in the real life

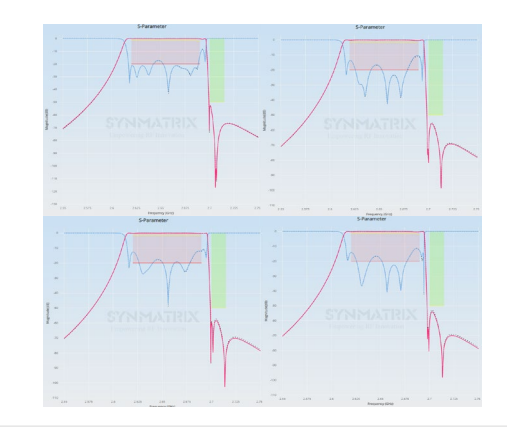

SynMatrix Technologies Inc.

120 West Beaver Creek Rd., Unit 13 , Richmond Hill, ON L4B1L2 [info@synmatrixtech.com](mailto:info@synmatrixtech.com) | www.synmatrixtech.com

## **Step 3 (i): Optimization**

- For complicated designs and poor initial performance, use the AI method as a starting point.
- Use AI optimization workflow integrated with Ansys HFSS to automatically converge to a final solution

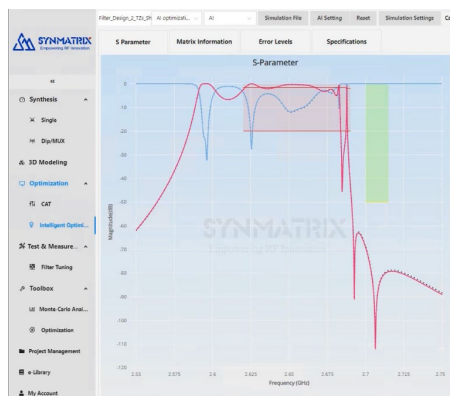

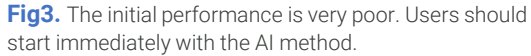

# **Concluding Remarks**

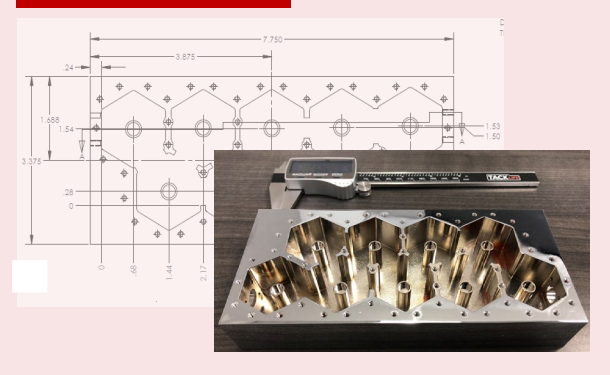

- **Total design time**: **~7.5 hours**
- Specification Analysis: 20mins
- 3D modeling analysis: 1hrs(including parametric studies)
- Single resonator and I/O structure simulation is critical
- AI optimization: 36x simulation take [6 hrs]
- Est. meaningful engineering time: **1.5 hours**
- All RF performance can be met after optimization

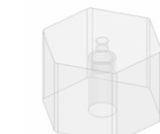

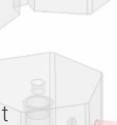